## O K L A H O M A S T A T E U N I V E R S I T Y SCHOOL OF ELECTRICAL AND COMPUTER ENGINEERING

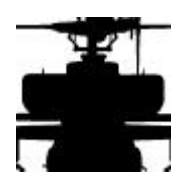

**ECEN 3413 Controls I Spring 1998 Design Project**

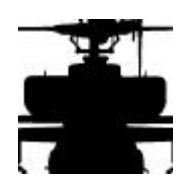

**Name : \_\_\_\_\_\_\_\_\_\_\_\_\_\_\_\_\_\_\_\_\_\_\_\_\_\_\_\_\_\_**

**Student ID: \_\_\_\_\_\_\_\_\_\_\_\_\_\_\_\_\_\_\_\_\_\_\_\_\_\_\_\_\_\_\_\_**

**E-Mail Address:\_\_\_\_\_\_\_\_\_\_\_\_\_\_\_\_\_\_\_\_\_\_\_\_\_\_\_\_\_\_\_\_\_\_\_\_\_\_\_**

1) Write matlab script files and plot the functions below:

a)  $3e^{-2t}u(t)$ b)  $2[1-e^{-1.8t}]u(t)$ c)  $e^{-1.8t}$ cos(8t+ $\pi$ /5) u(t) d)  $2e^{-1.8t}\sin(10t-\pi/4)$  u(t) Example:  $3.17e^{-1.3t}cos(10t + 1.15)$  u(t) % example: plot function 3.17exp(-1.3t)cos(10.8t+1.15)u(t) ts=-0.5; % start time tf=4; % final time dt=0.01;  $\text{\% time increment}$ <br>tzro=0;  $\text{\% time that step}$ % time that step become 1 t = ts:dt:tf; % time => -start:increment:stop points\_of\_u =  $size(t)$ ;  $%$  $u = zeros(points_of_u);$  $u((tzro-ts)/dt+1 : (tf-ts)/dt+1) = ...$ ones(size(t((tzro-ts)/dt+1 : (tf-ts)/dt+1)));  $x = 3.17*exp(-1.3*t).*cos(10.8*t+1.15).*u;$ % calculate  $x(t)=3.17exp(-1.3t)cos(10.8t+1.15)u(t)$  $plot(t,x);$  $axis([-0.5, 3, -3, 2]);$ title('x(t)=3.17exp(-1.3t)cos(10.8t+1.15)u(t)'); xlabel('t in seconds'); ylabel('x(t)'); grid;

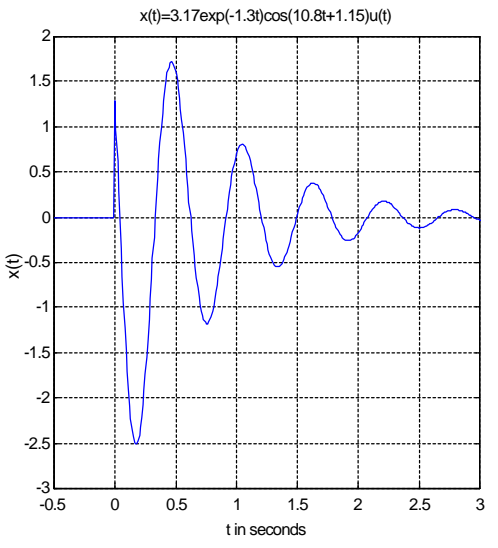

2) Write Matlab script files and plot step response and impulse response of LTI systems below: a) b)

c)  $\qquad \qquad d)$ 

Example:

$$
H(s) = \frac{R_2CS + 1}{LC S^2 + C(R_1 + R_2) S + 1}
$$
\n% set parameter

\n $R1=1;$ \n $R2=10;$ \n $C=0.001;$ \n $L=1;$ \n $num=[R2*C, 1];$  % numerator of  $H(S)$ \nden=[L\*C, C\*(R1+R2), 1]; % denominator of  $H(S)$ \n% we specify this plant as an LIT model with transfer function

\n% H(S). This is done with the function TF:

\n $H = tf(num, den);$ \n% the step response of LTI model is found

\n% by using the STEP command:

\n $figure(1);$ \n $step(H);$ \n $grid;$ \n% the impulse response of LTI model is found

\n $figure(2);$ \n $impulse(H);$ \n $grid;$ \ngrid;

\ngrid;

\ngrid;

\ngrid;

\ngrid;

\ngrid;

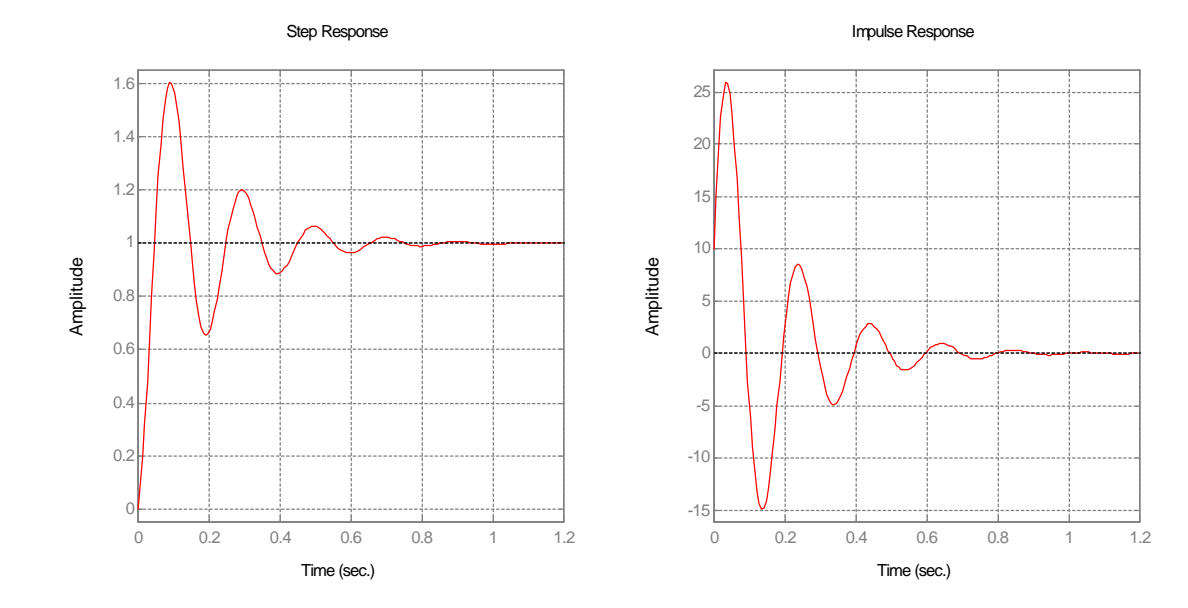

3) Find the inverse transforms of the equations below. (Hint: use a matlab command, RESIDUE, to compute Partial Fraction Expansion (PFE) ):

a) 
$$
Y(z) = \frac{6z^2 - 10z + 2}{z^2 - 3z + 2}
$$
,  $1 < |z| < 2$   
\nb)  $Y(z) = \frac{0.1z^2}{(z - 0.9)(z - 0.8)(z - 1)}$ ,  $|z| > 1$   
\nc)  $Y(z) = \frac{z^4 - 2.9z^3 + 1.4z^2}{(z - 1)(z^4 - 0.3z^3 - 0.4z^2 - 0.5z + 0.6)}$ ,  $|z| > 1$ 

d) 
$$
Y(z) = \frac{z^5 - 3.3z^4 + 0.6z^3 + 2.2z^2 - 0.6}{(z - 1)(z^4 - 0.3z^3 - 0.4z^2 - 0.5z + 0.6)} |z| > 1
$$

Example: 
$$
Y(z) =
$$
 
$$
\frac{0.6z^3 + 0.8z^2 - 0.4z}{(z^2 + 0.3z - 0.4)(z-1)}, |z| > 1
$$

% Compute PFE constants and poles of a rational fuction.

```
% numerator coefficients of Y(a)/z
b=[0.6, 0.8, -0.4];
% denominator coefficients of Y(z)/za=conv([1, 0.3, -0.4],[1, -1]);
 % CONV: convolves the 2 vectors of polynomial coefficients, 
      % convolving them is equivalent to multiplying
      % the two polynomials.
[PFE, poles]=residue(b,a) % call residue
      % PFE=partial fraction expansion, poles=poles of the fractions
```

```
PFE =
```
 1.1111 -0.28034 -0.23077

poles =

 1 -0.8 0.5

So we get :

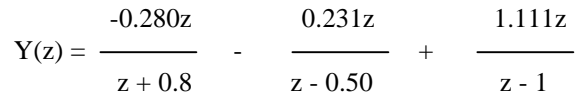

and the solution

$$
y(n) = [-0.280(-0.80)^{n} - 0.231]
$$